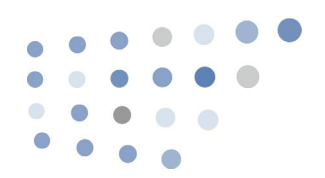

## Vocera Command Reference

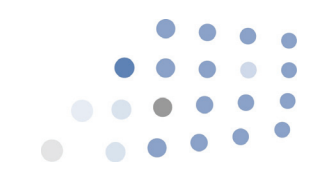

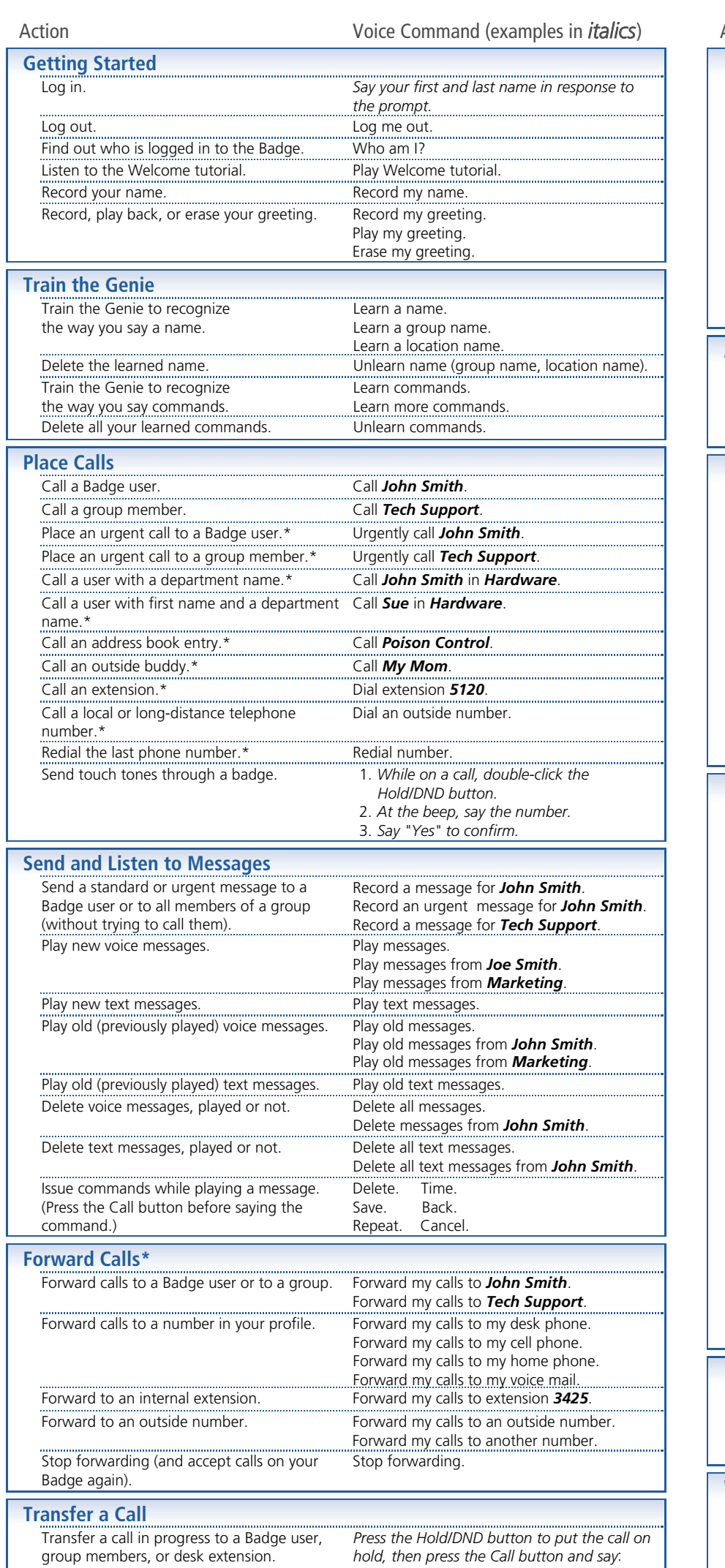

Transfer to *John Smith*.

Transfer to *Tech Support*. Transfer to extension *2457*.\*

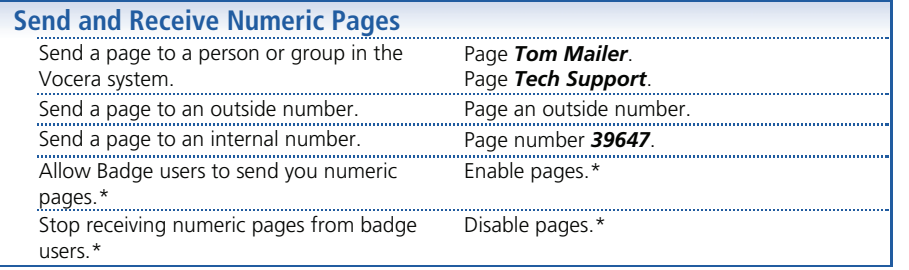

\* Commands that require permission from system administrator.

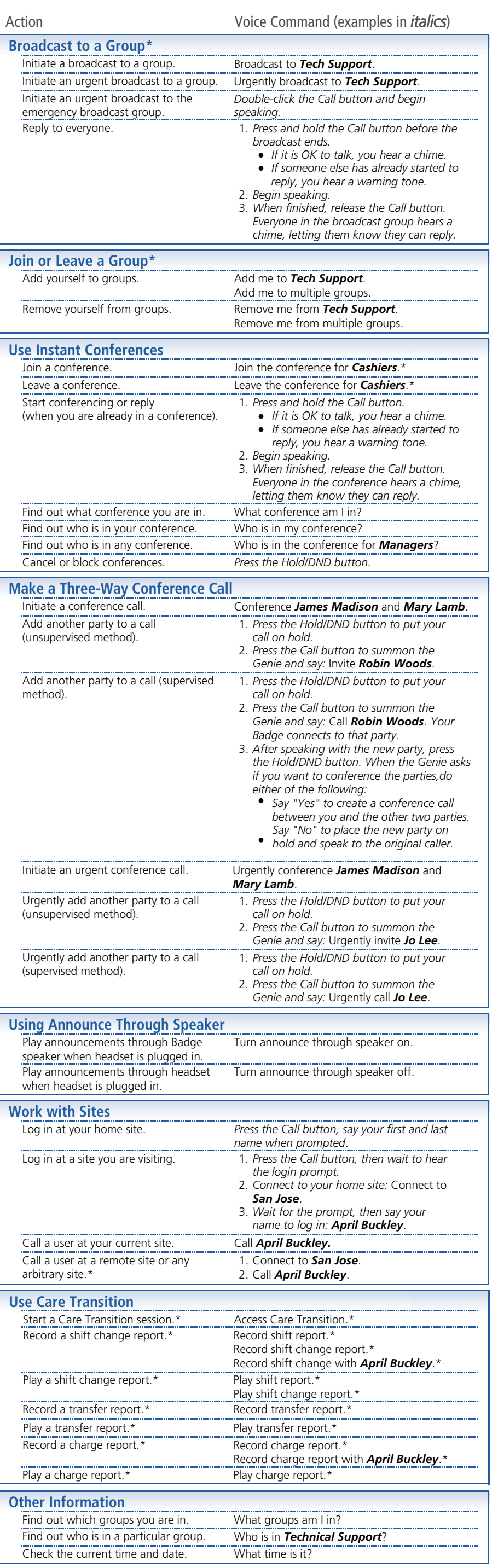

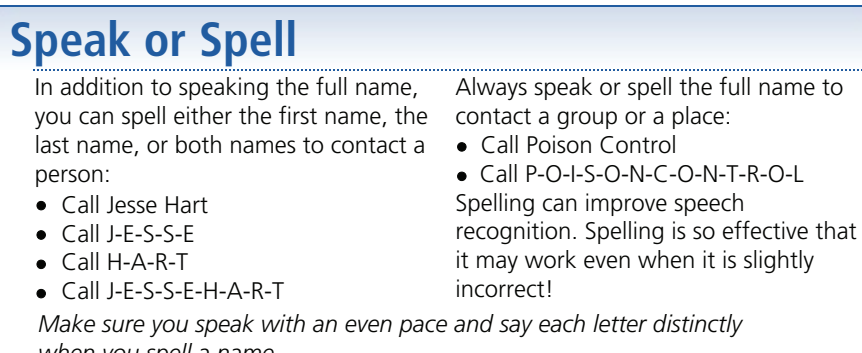

V The Movement of the Movement of the Movement of the Movement of the Movement of the Vocera Communications and the Vocera Communications and the Vocera Communications System, please call<br>1 800 331 6356 or 1 408 882 5100 o

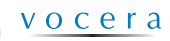